## CS380: Computer Graphics Clipping and Culling

Sung-Eui Yoon (윤성의)

Course URL: http://sglab.kaist.ac.kr/~sungeui/CG/

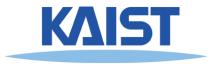

### **Class Objectives**

- Understand clipping and culling
- Understand view-frustum, back-face culling, and hierarchical culling methods
- Know various possibilities to perform culling and clipping in the rendering pipeline

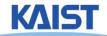

## **Culling and Clipping**

### Culling

- Throws away entire objects and primitives that cannot possibly be visible
- An important rendering optimization (esp. for large models)

#### Clipping

- "Clips off" the visible portion of a primitive
- Simplifies rasterization
- Also, used to create "cut-away" views of a model

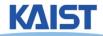

## **Culling Example**

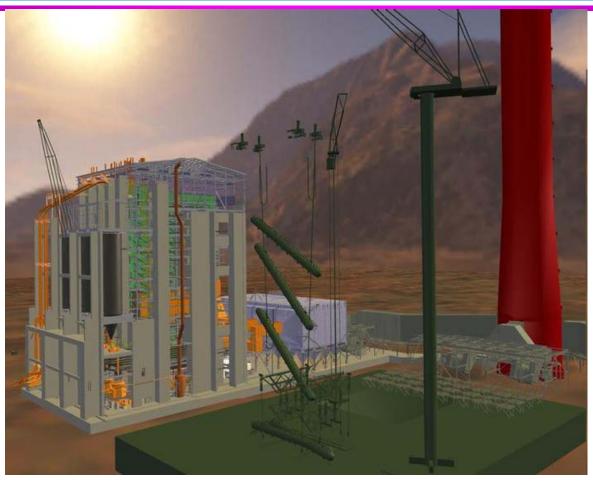

Power plant model (12 million triangles)

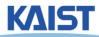

## **Culling Example**

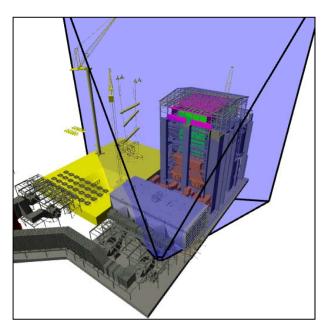

Full model 12 Mtris

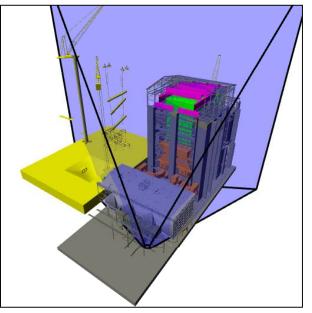

View frustum culling Occulsion culling 10 Mtris

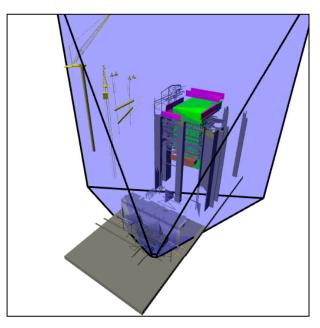

1 Mtris

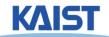

### **Lines and Planes**

Implicit equation for line (plane):

$$n_x x + n_y y - d = 0$$

$$\begin{bmatrix} n_x & n_y & -d \end{bmatrix} \begin{bmatrix} x \\ y \\ 1 \end{bmatrix} = 0 \implies T \cdot p = 0$$

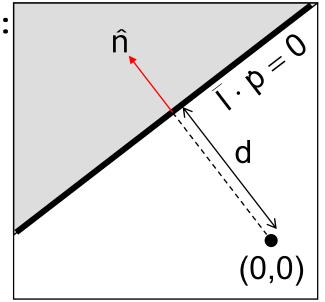

• If n is normalized then d gives the distance of the line (plane) from the origin along n

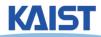

### **Lines and Planes**

- Lines (planes) partition 2D (3D) space:
  - Positive and negative half-spaces
- The intersection of negative halfspaces defines a convex region

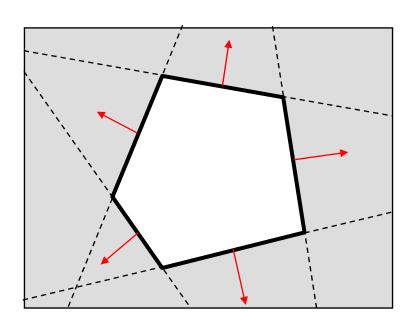

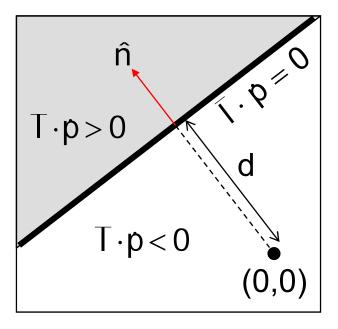

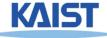

## **Testing Objects for Containment**

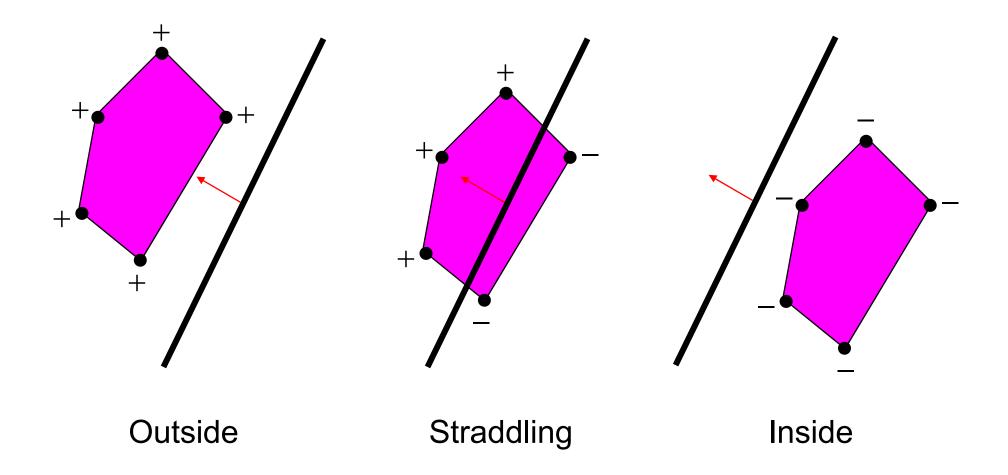

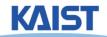

### **Conservative Testing**

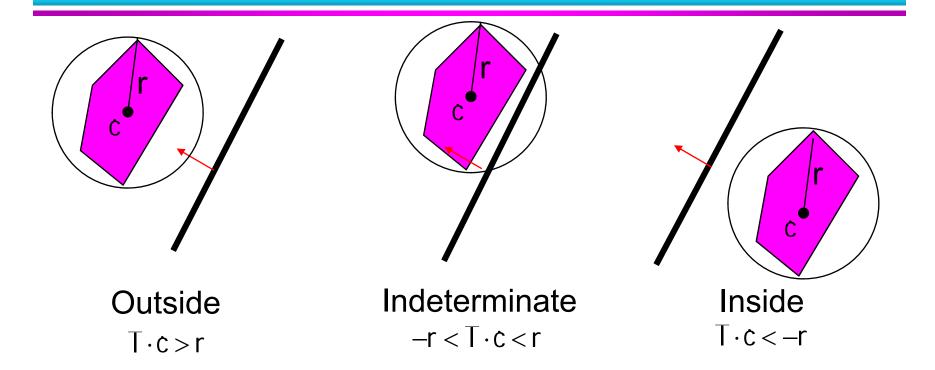

- Use cheap, conservative bounds for trivial cases
- Can use more accurate, more expensive tests for ambiguous cases if needed

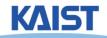

### **Hierarchical Culling**

- Bounding volume hierarchies accelerate culling by rejecting/accepting entire sub-trees at a time
- Bounding volume hierarchies (BVHs)
  - Object partitioning hierarchies
  - Uses axis-aligned bounding boxes

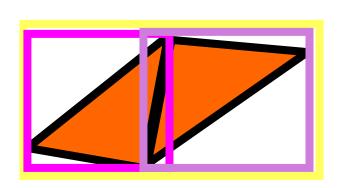

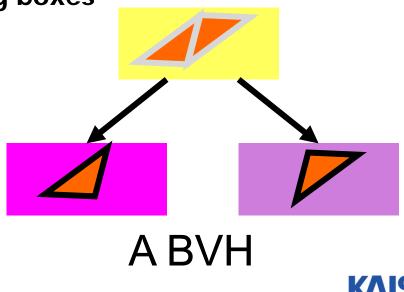

## **Hierarchical Culling**

 Simple algorithm: while( node is indeterminate ) recurse on children

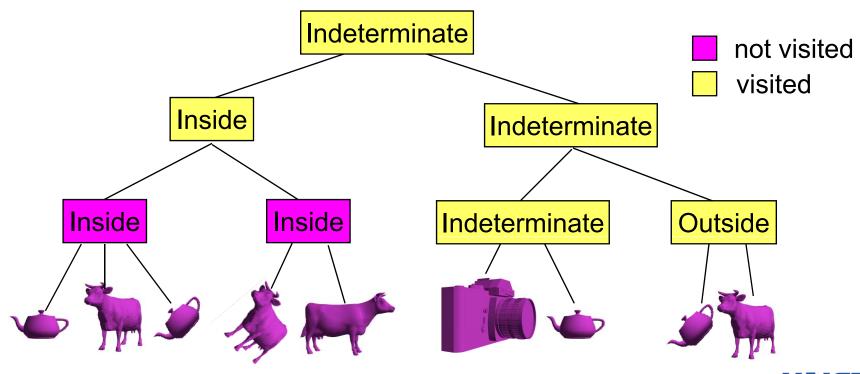

### **View Frustum Culling**

Test objects against planes defining view frustum

• How do you compute them?

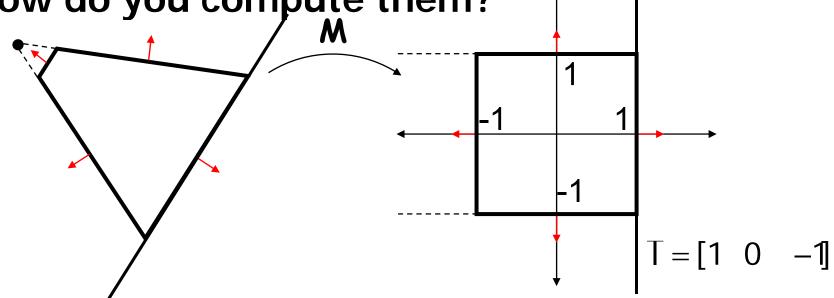

Other planes can be computed similarly

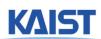

### **Back-Face Culling**

- Special case of occlusion convex selfocclusion
  - For closed objects (has well-defined inside and outside) some parts of the surface must be blocked by other parts of the surface
- Specifically, the backside of the object is not visible

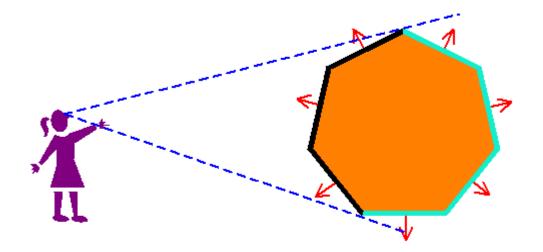

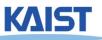

### **Face Plane Test**

• Compute the plane for the face:  $\dot{V}_2$ 

$$n = (\dot{v}_1 - \dot{v}_0) \times (\dot{v}_2 - \dot{v}_0)$$
  
$$d = n \cdot \dot{v}_0$$

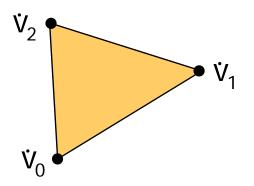

Cull if eye point in the negative half-space

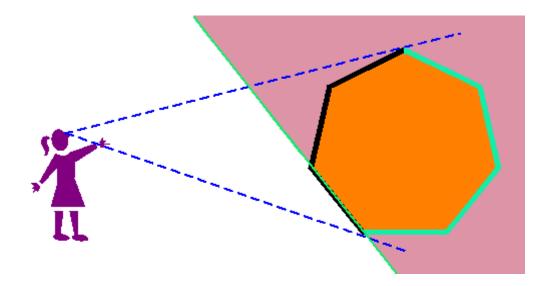

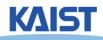

## **Back-Face Culling in OpenGL**

- Can cull front faces or back faces
- Back-face culling can sometimes double performance

```
if (cull):
    glFrontFace(GL_CCW)  # define winding order
    glEnable(GL_CULL_FACE)  # enable Culling
    glCullFace(GL_BACK)  # which faces to cull
else:
    glDisable(GL_CULL_FACE)
```

You can also do front-face culling!

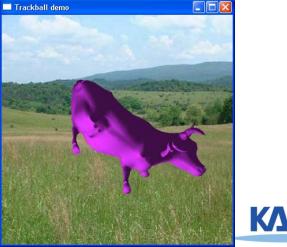

# Clipping a Line Segment against a Line

- First check endpoints against the plane
  - If they are on the same side, no clipping is needed
- Interpolate to get new point `

$$p' = p_0 + t(p_1 - p_0) \qquad T \cdot p' = 0$$

$$T \cdot (p_0 + t(p_1 - p_0)) = 0$$

$$t = \frac{-(T \cdot p_0)}{T \cdot (p_1 - p_0)}$$

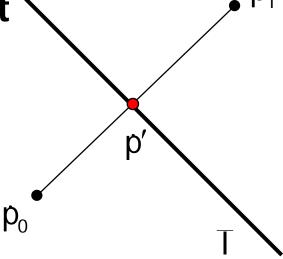

Vertex attributes interpolated the same way

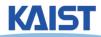

## Clipping a Polygon against a Line

- Traverse edges
- Keep edges that are entirely inside
- Create new point when we exit
- Throw away edges entirely outside
- Create new point and new edge when we enter

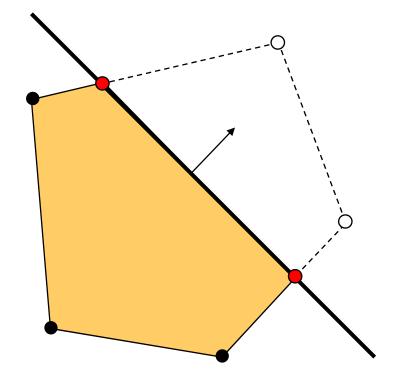

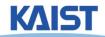

# Clipping against a Convex Region

- Sutherland-Hodgman
  - Just clip against one edge at a time

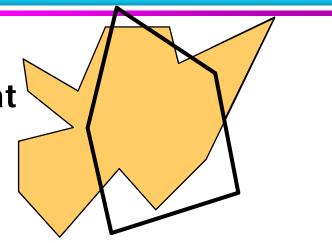

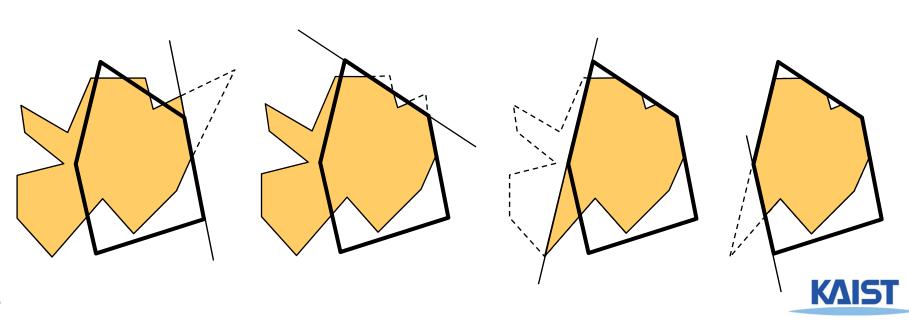

### **Outcodes**

 The Cohen-Sutherland clipping algorithm uses outcodes to quickly determine the visibility of a one primitive

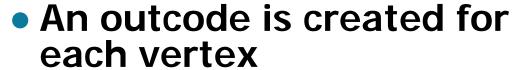

- It is a bit vector with a bit set for each plane the vertex is outside of
- Works for any convex region

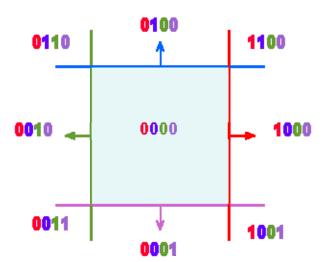

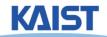

### **Outcode for Lines**

```
(outcode1 OR outcode2) == 0
line segment is inside
```

(outcode1 AND outcode2) != 0 line segment is totally outside

(outcode1 AND outcode2) == 0
line segment potentially crosses clip region
at planes indicated by set bits in

(outcode1 XOR outcode2)

#### False positive

 Some line segments that are classified as potentially crossing the clip region actually don't

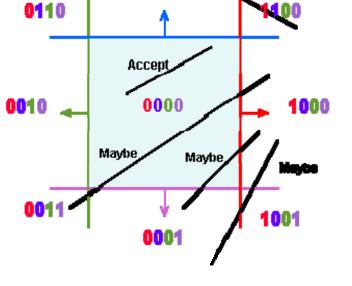

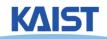

### **Outcodes for Triangles**

#### Combine outcodes from vertices

```
(outcode1 OR outcode2 OR outcode3) == 0
    triangle is inside
(outcode1 AND outcode2 AND outcode3) != 0
    triangle is outside
(outcode1 AND outcode2 AND outcode3) == 0
    triangle potentially crosses clip region
```

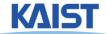

### Clipping in the Pipeline

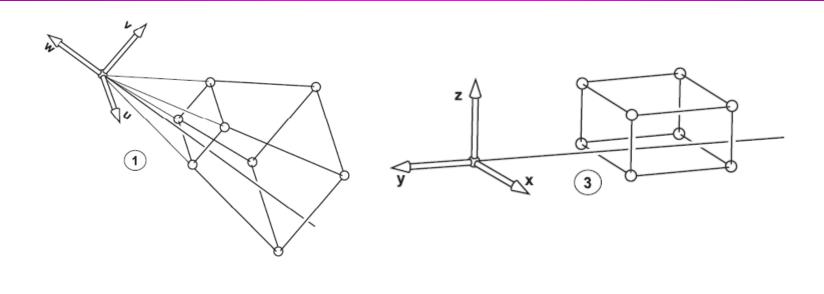

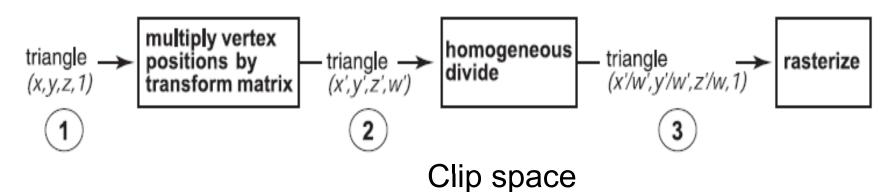

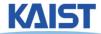

### **View Frustum Clipping**

- Points in projective space need to be clipped before projection
- Primitives that straddle the z=0 plane "flip" around infinity when projected

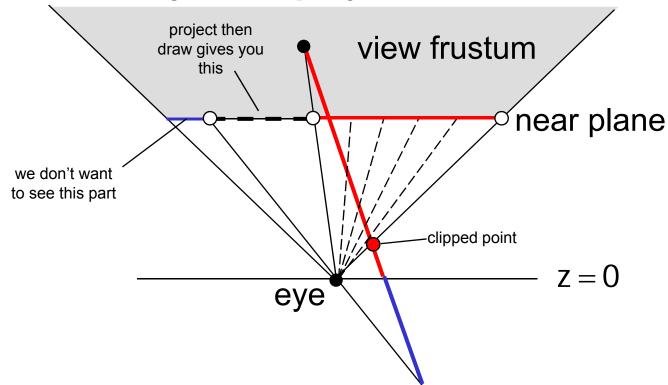

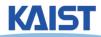

## Clipping in the Clip Space

- NDC simplify view frustum clipping
- Clip after applying projection matrix, but before the divide by w
  - clip coordinates

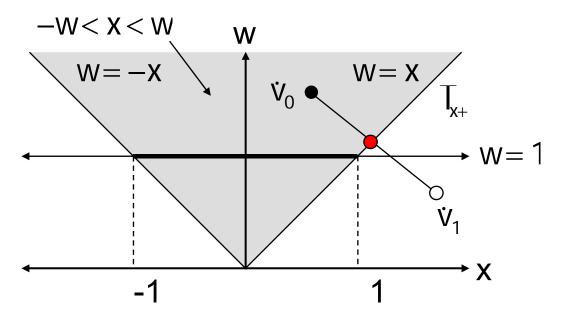

$$\begin{array}{ll}
T_{x+} & T_{x+} = [1 \ -1 \ 0] \\
\dot{v}_{i} = [x_{i} \ w_{i} \ 1]^{T} \\
\dot{v}_{1} & t = \frac{w_{0} - x_{0}}{(w_{0} - x_{0}) - (w_{1} - x_{1})}
\end{array}$$

Easy in/out test and interpolation

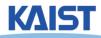

## Culling and Clipping in the Rendering Pipeline

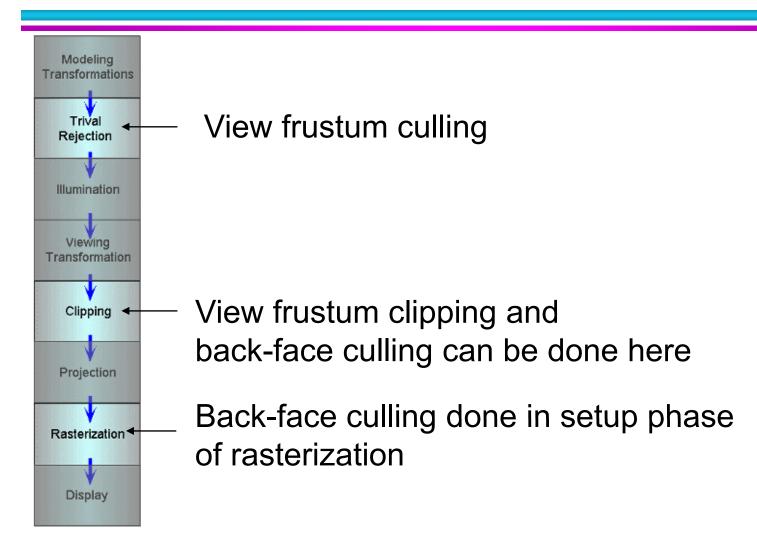

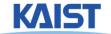

### Class Objectives were:

- Understand clipping and culling
- Understand view-frustum, back-face culling, and hierarchical culling methods
- Know various possibilities to perform culling and clipping in the rendering pipeline

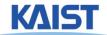

## **Reading Assignment**

Read the chapter "Raster Algorithms"

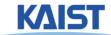

### **Next Time**

- Triangulating a polygon
- Rasterizing triangles
- Interpolating parameters

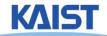